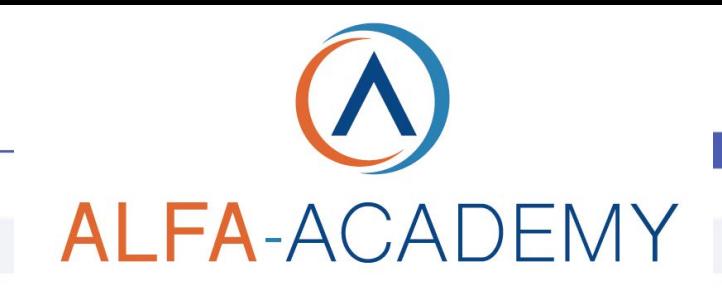

## COMPETENZE DIGITALIT

### *Calcolo e gestione del Page Speed*

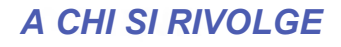

Il corso è rivolto a web designer e sviluppatori web che desiderano progettare un sito web ottimizzato per i motori di ricerca, proprietari di siti web che vogliono migliorare l'indicizzazione del proprio sito, lavoratori che operano su siti web aziendali, principianti ed esperti di marketing online e blogger.

#### *OBIETTIVI*

Il corso nasce per fornire un vademecum completo di lezioni, istruzioni, strumenti e assistenza per gestire al meglio il miglioramento delle prestazioni di velocità del proprio sito.

Il Page Speed è un valore, in termini pratici, riferito alle prestazioni di caricamento e velocità di un sito web. Capire come gestirlo è fondamentale non solo per garantire una buona User Experience ad un utente ma è anche un valore aggiunto per un buon posizionamento organico di un sito web.

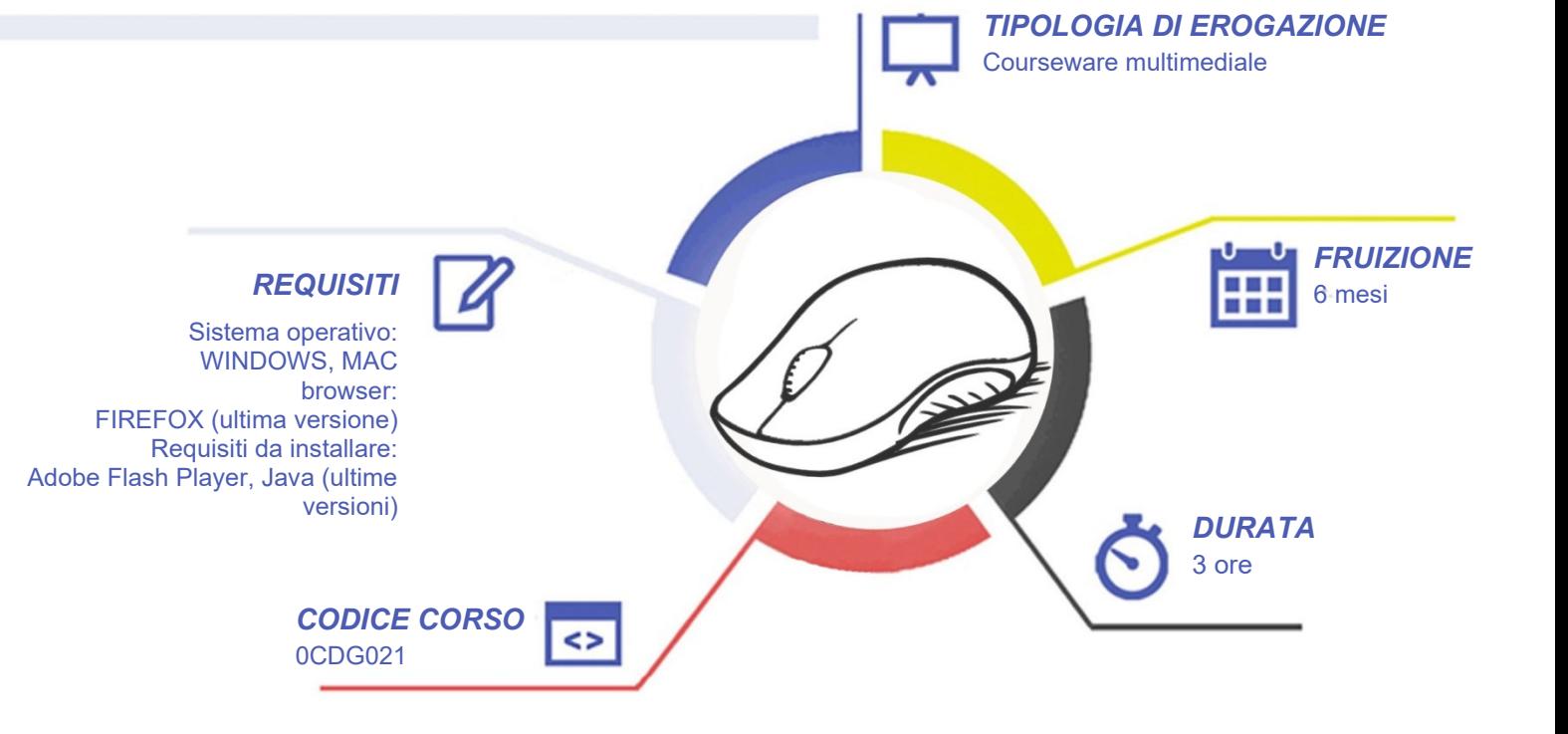

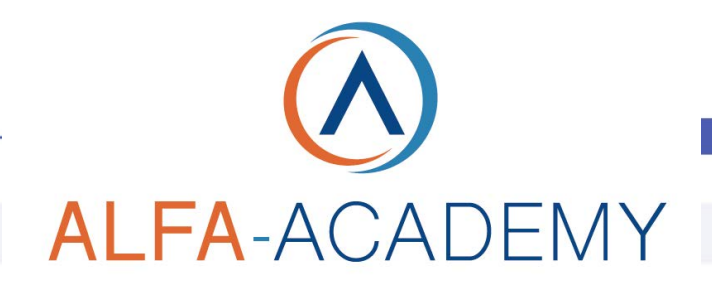

# **COMPETENZE DIGITALI**

#### *CONTENUTI*

Page Speed: cos'è e come gestirlo

- Come aumentare la velocità di un sito
- Tools per misurare la velocità del tuo sito
- Come interpretare le misurazioni
- Backup prima di ottimizzare
- Cos'è il CDN (Content Delivery Network)
- CDN gratuito per le Immagini e File Statici
- Cos'è la Cache, sia Browser che Server
- CDN Professionale
- Disattivare CDN
- Plugin di Cloudflare
- Velocizzare le Immagini ed errori tipici
- Plugin per comprimere le Immagini Parte 1
- Immagini grandi e Lazy Load
- Lazy Load per Video e Iframe
- Metodo 1: 100/100 su Google PageSpeed
- Metodo 1: Installare e testare il sito
- Metodo 2: Combinare i Plugin giusti
- Evitare che WordPress diventi lento
- Il tuo sito è ancora lento? Ecco cosa fare

#### *ESERCITAZIONI*

All'interno del corso vi saranno momenti di verifica aventi come oggetto domande attinenti all'argomento appena trattato. In caso di risposta errata, l'utente non potrà proseguire o concludere la formazione se non affrontando nuovamente il momento di verifica.

#### *SUPERAMENTO*

Una volta seguite tutte le lezioni proposte nella loro interezza di tempo è possibile ottenere l'attestato di superamento del corso. Gli attestati conseguibili sono nominali per singolo corso ed è possibile ottenerli solo al corretto completamento del momento formativo finale.

#### *CERTIFICAZIONI*

Gli attestati rilasciati permettono di acquisire competenze secondo quanto indicato dal Framework DigComp 2.1 e, quindi, sono in grado di attestare in maniera oggettiva le competenze digitali necessarie per operare correttamente a livello professionalizzante nel lavoro in Europa.

#### *I VANTAGGI DELL'E-LEARNING*

*- Risparmio in termini di tempi/costi - Piattaforma AICC/SCORM 1.2 conforme agli standard internazionali - Accessibilità ovunque e in ogni momento - Possibilità di rivedere le lezioni anche dopo aver terminato il corso*